### **Programación Lineal**

### **El método simplex**

El método simplex es una herramienta algebraica que permite localizar de manera eficiente el óptimo entre los puntos extremos de una solución a un problema de programación lineal.

Forma estándar de programación lineal (PL) y sus soluciones básicas

El empleo de las soluciones básicas para resolver el modelo de PL requiere poner el problema en una **forma estándar**, cuyas propiedades son:

- 1. Todas las restricciones (con excepción de las restricciones de no negatividad sobre las variables) son ecuaciones con un lado derecho no negativo.
- 2. Todas las variables son no negativas.
- 3. La función objetivo puede ser del tipo de maximización o de minimización.

### a. Conversión de desigualdades a ecuaciones

Una desigualdad del tipo  $=$   $(=)$  se convierte a una ecuación aumentando su lado izquierdo con una variable de holgura (superávit)

Ejemplos:

1)  $x_1 + 2x_2 = 3$  es equivalente a  $x_1 + 2x_2 + S_1 = 3$ 2)  $x_1 + 2x_2 = 3$  es equivalente a  $x_1 + 2x_2 - S_1 = 3$ donde  $S_1 = 0$ 

b. Conversión de una variable no restringida a variables no negativas

Una variable x<sub>i</sub> no restringida se puede expresar en términos de dos variables no negativas, utilizando la sustitución

 $xj = x_j^+ - x_j$ , donde  $x_j^+, x_j^- = 0$ Ejemplo:  $x_j = -5$  es equivalente a  $x_j^+ = 0$  y  $x_j = 5$ ; donde  $x_j^+, x_j^+ = 0$ 

# c. Conversión de maximización a minimización

La maximización de una función  $f(x_1, x_2, ..., x_n)$  es equivalente a la minimización de  $-f(x_1, x_2, ..., x_n)$ , en el sentido que ambos problemas producen los mismos valores óptimos  $x_1, x_2, ..., x_n$ .

Ejemplo:

Maximizar  $G = 300 P + 500 V$ **Sujeto a**:  $P = 4$  $2V = 12$ 3P + 2V = 18  $P, V = 0$ 

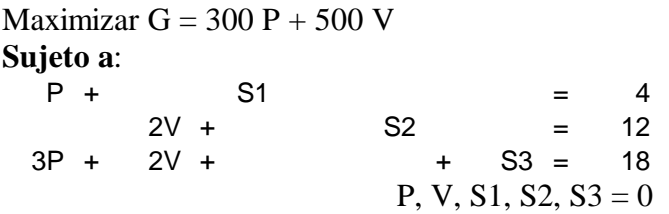

#### Determinación de soluciones básicas

La forma estándar de PL incluye **m** ecuaciones lineales simultáneas en **n** incógnitas o variables (m < n). **Una solución básica** asociada se determina haciendo n – m variables iguales a 0 y luego, resolviendo las m ecuaciones con las restantes m variables, siempre que la solución resultante exista y sea única.

El número máximo de soluciones básicas factibles =  $(n m) = n! / m! (n-m)!$ 

En la PL nos referimos a las n-m variables que se hacen iguales a cero como **variables no básicas** y, a las m variables restantes como **variables básicas** (siempre y cuando exista una solución única). Se dice que una **solución básica es factible** si todos los valores de su solución son no negativos, en caso contrario es una **solución básica infactible**.

Las soluciones básicas factibles son puntos extremos

Ejemplo:

- ?  $n = 5$ ,  $m = 3$  (3 < 5)
- ? una solución básica esta asociada con  $n m = 5 3 = 2$  variables nulas.
- ? número máximo de soluciones básicas factibles:  $5!/ 3!/ 2! = 10$

Variables: P, V, S1, S2 y S3

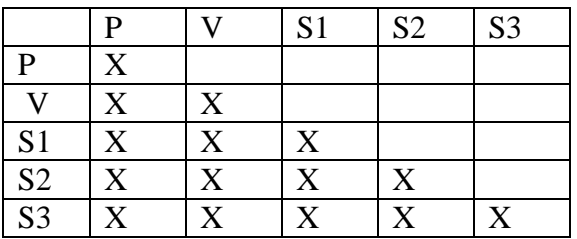

 $V, P = 0$ 

S1 = 4 S2 = 12 + S3 = 18

Solución básica factible: S1=4, S2=12, S3=18

 $P, S1 = 0$ 

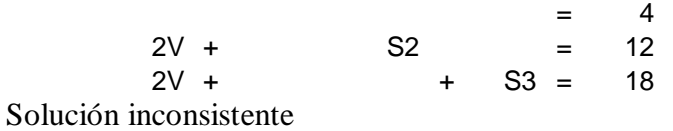

 $P, S2 = 0$  $S1 = 4$  $2V +$  = 12  $2V +$  + S3 = 18 Solución básica factible: S1=4, V=6, S3=6  $P, S3 = 0$  $S1 = 4$  $2V + S2 = 12$  $2V +$  = 18 Solución básica infactible: S1=4, V=9, S2=-6  $V, S1 = 0$  $P = 4$  $S2 = 12$  $3P +$  +  $S3 = 18$ Solución básica factible: P=4, S2=12, S3=6  $V, S2 = 0$  $P + S1 = 4$  $= 12$  $3P +$  +  $S3 = 18$ Solución inconsistente  $V, S3 = 0$  $P +$  S1 = 4  $S2 = 12$  $3P = 18$ Solución básica infactible: P=6, S2=12, S1=-2  $S1, S2 = 0$ P  $=$  4  $2V = 12$  $3P + 2V + + S3 = 18$ Solución básica infactible: P=4, V=6, S3=-4  $S1, S3 = 0$  $P = 4$  $2V + S2 = 12$  $3P + 2V = 18$ Solución básica factible: P=4, V=3, S2=6  $S2, S3 = 0$  $P + S1 = 4$  $2V = 12$  $3P + 2V = 18$ Solución básica factible: V=6, P=2, S1=2

# **El algoritmo del método simplex**

El método simplex siempre comienza en una solución básica factible y después trata de encontrar otra solución básica factible que mejore el valor del objetivo. Esto es posible sólo si incremento en una variable cero actual (no básica) conduce a un mejoramiento del valor del objetivo. Sin embargo, para que una variable cero actual se convierta en positiva, debe eliminarse una de las variables básicas actuales (volverse no básica a nivel de cero) para garantizar que la nueva solución incluirá exactamente m variables básicas.

# **Forma estándar**

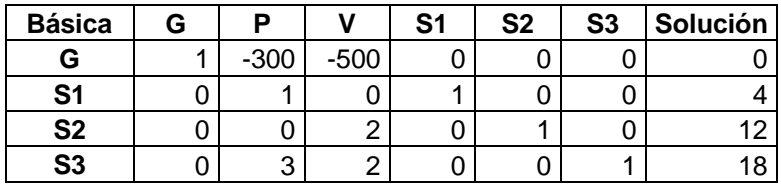

En la primera tabla se observa las variables básicas actuales S1, S2 y S3 cuyos valores de solución se observan en la columna solución 4, 12, 18. Esto supone que los valores de las variable no básicas P y V son cero, y por tanto la solución es 0.

**Condición de optimidad**: la variable entrante en una maximización (en una minimización) es la variable no básica, con el coeficiente más negativo (más positivo) en la ecuación objetivo. Un empate puede romperse arbitrariamente. El óptimo se alcanza cuando todos los coeficientes no básicos en la ecuación objetivo son no negativos (no positivos).

**Condición de factibilidad**: tanto en los problemas de maximización como de minimización, la variable saliente es la variable básica actual, con la menor intersección (razón mínima con denominador estrictamente positivo) en dirección de la variable entrante. Un empate se rompe arbitrariamente.

# **Pasos del método simplex:**

- 1) Usando la forma estándar (con los segundos miembros no negativos), determine una solución básica factible.
- 2) Seleccione una variable entrante entre las variables actuales no básicas, usando la condición de optimidad.
- 3) Determine los valores de las nuevas variables básicas, haciendo a la variable entrante básica y a la variable saliente no básica. Vuelva al paso 1.

Ejemplo:

Variable entrante = V (coeficiente más negativo) Variable saliente =  $S2$  (menor valor en la intersección / se eliminar 0 y <0)

|                |   |        |        |    |           | $\frac{1}{2}$ and $\frac{1}{2}$ and $\frac{1}{2}$ and $\frac{1}{2}$ and $\frac{1}{2}$ and $\frac{1}{2}$ and $\frac{1}{2}$ are $\frac{1}{2}$ and $\frac{1}{2}$ are $\frac{1}{2}$ |          |                    |
|----------------|---|--------|--------|----|-----------|----------------------------------------------------------------------------------------------------|----------|--------------------|
| <b>Básica</b>  | G | D      |        | S1 | <b>S2</b> | S <sub>3</sub>                                                                                                    | Solución |                    |
| G              |   | $-300$ | $-500$ |    |           |                                                                                                    |          |                    |
| S1             |   |        |        |    |           |                                                                                                    |          |                    |
| <b>S2</b>      |   |        |        |    |           |                                                                                                    | 12       | $(12/2) = 6$ menor |
| S <sub>3</sub> |   | ົ      |        |    |           |                                                                                                    | 18       | $(18/2) = 9$       |

La ecuación S2 es la pivote y 2 es el elemento pivote.

Con el método de Gauss-Jordan se efectúa un cambio de base empleando dos operaciones de cálculo:

1. Ecuación pivote: nueva ecuación pivote = ecuación pivote / elemento pivote

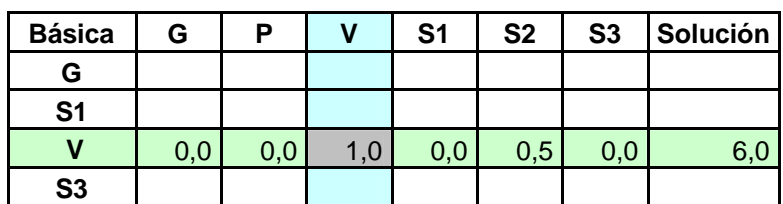

2. La demás ecuaciones, incluye G:

nueva ecuación: (ecuación anterior) – (coeficiente de la columna entrante x nueva ecuación pivote)

# 1. Ecuación G

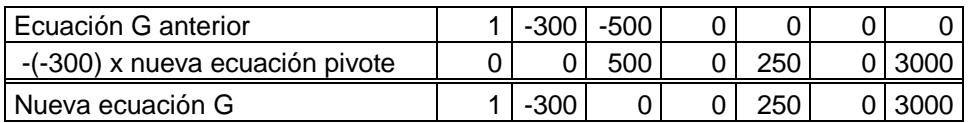

2. Ecuación S1

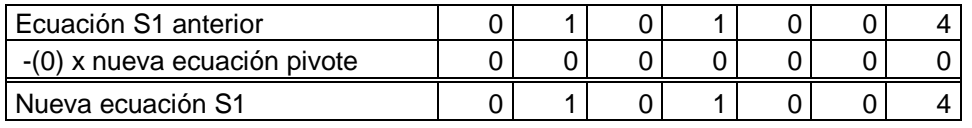

3. Ecuación S3

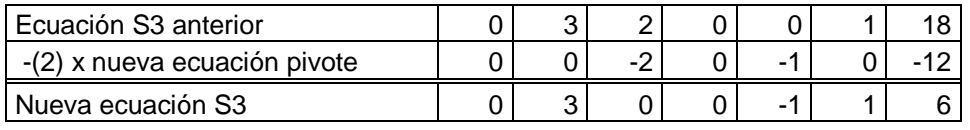

#### **Tabla resultante**

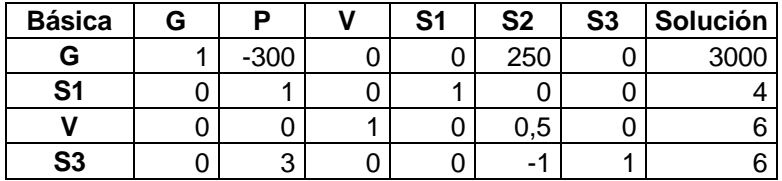

Sale P y entra S3

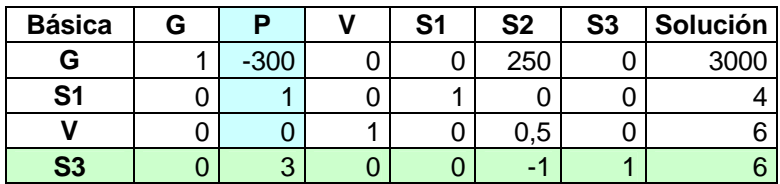

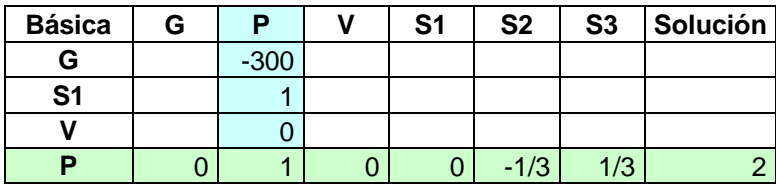

# 1. Ecuación G

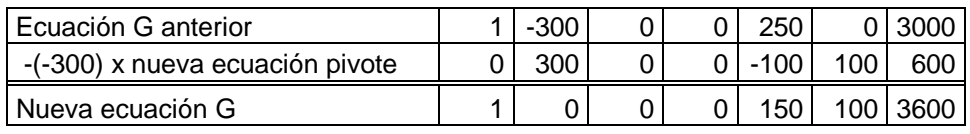

### 2. Ecuación S1

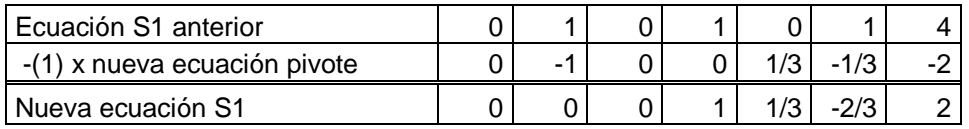

### 3. Ecuación V

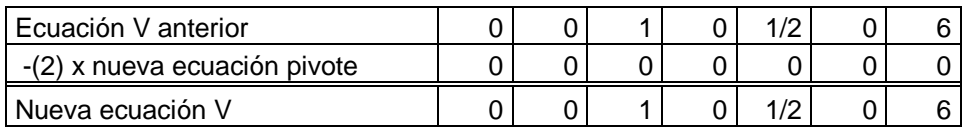

### **Tabla resultante**

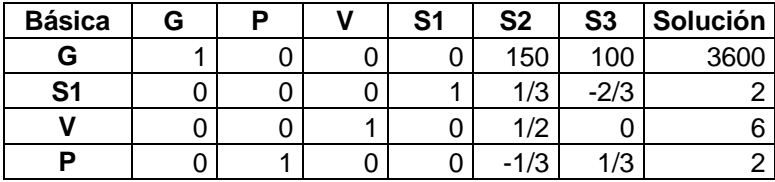

Como no existen variables básicas para salir, en esta tabla tenemos la solución al problema.

#### **Resultado**:

- ? Cantidad de puertas que se deben producir  $P = 2$
- ? Cantidad de ventanas que se deben producir  $V = 6$
- ? Ganancia Total  $G = 3.600$
- ? Cantidad de recursos que no se utilizaron S1=2